# SCC 202– Algoritmos e Estruturas de Dados I

Pilhas (*Stacks*) (implementação sequencial)

### Pilhas

**Pilha: lista linear em que inserção e** eliminação de elementos só ocorrem em uma das extremidades (TOPO da pilha)

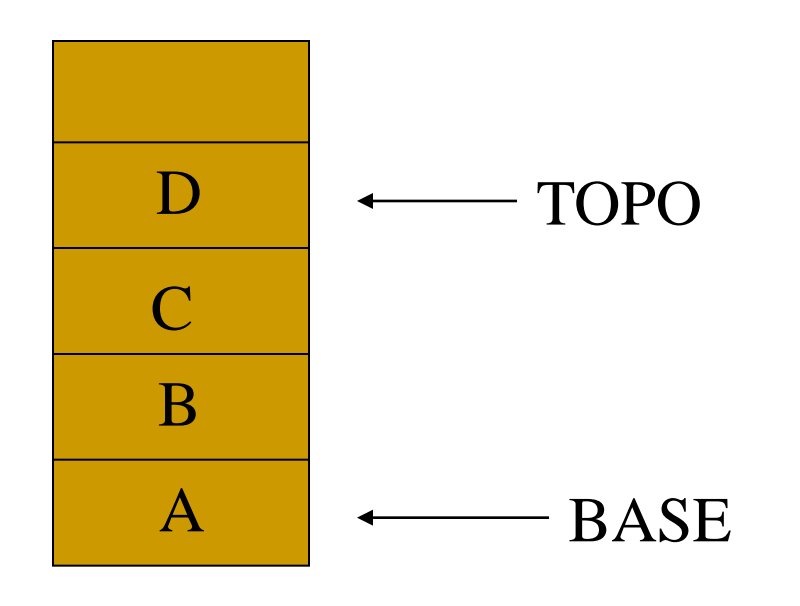

### Pilhas

- Dada uma Pilha P =  $(a_1, a_2, ..., a_n)$ , dizemos que  $a_1$  é o elemento na base;  $a_n$  é o elemento do topo, e  $a_{i+1}$  está acima de  $a_i$  na pilha
- São também conhecidas como listas do tipo LIFO (*Last In*, *First Out*)

Ex: Pilhas de bandejas no Bandejão

- 1) Bandejas inicialmente são empilhadas
- 2) Pega-se (remove-se) bandeja no topo
- 3) Se não há mais bandejas, a pilha está vazia e não podemos remover mais
- 4) Uma vez que podemos ver a bandeja no topo, se ela estiver suja podemos não querer pegar (remover)

Este ex. faz referência a 4 operações de pilhas:

- 1) Inserir = *push*
- 2) Remover = *pop*
- 3) Verificar se está vazia
- 4) Examinar o elemento do topo (sem removê-lo)

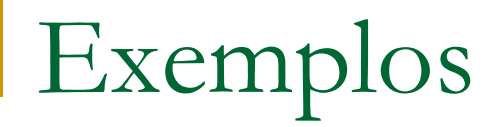

### ■ Comportamento dos retornos de chamadas a procedimentos

**Inverter listas:** 

 $(a, b, c, d, e) \rightarrow (e, d, c, b, a)$ 

## TAD Pilha - operações

**void** define (pilha \*p);

/\* Cria pilha vazia. Deve ser usada antes de qqr outra operação \*/

- **boolean push (tipo info item, pilha \*p);** 
	- /\* Insere item no topo da pilha. Retorna true se sucesso, false c.c. \*/
- boolean vazia (pilha \*p);
	- /\* Retorna true se pilha vazia, false c.c. \*/
- **void** esvaziar (pilha \*p);
	- /\* Reinicializa pilha \*/

## TAD Pilha - operações

tipo elem top (pilha \*p);

/\* Devolve o elemento do topo sem removê-lo. Chamada apenas se pilha não vazia \*/

**void** pop\_up (pilha \*p);

/\* Remove item do topo da pilha. Chamada apenas se pilha não vazia \*/

tipo elem pop (pilha \*p);

/\* Remove e retorna o item do topo da pilha. Chamada apenas se pilha não vazia \*/

## Operações – alocação sequencial

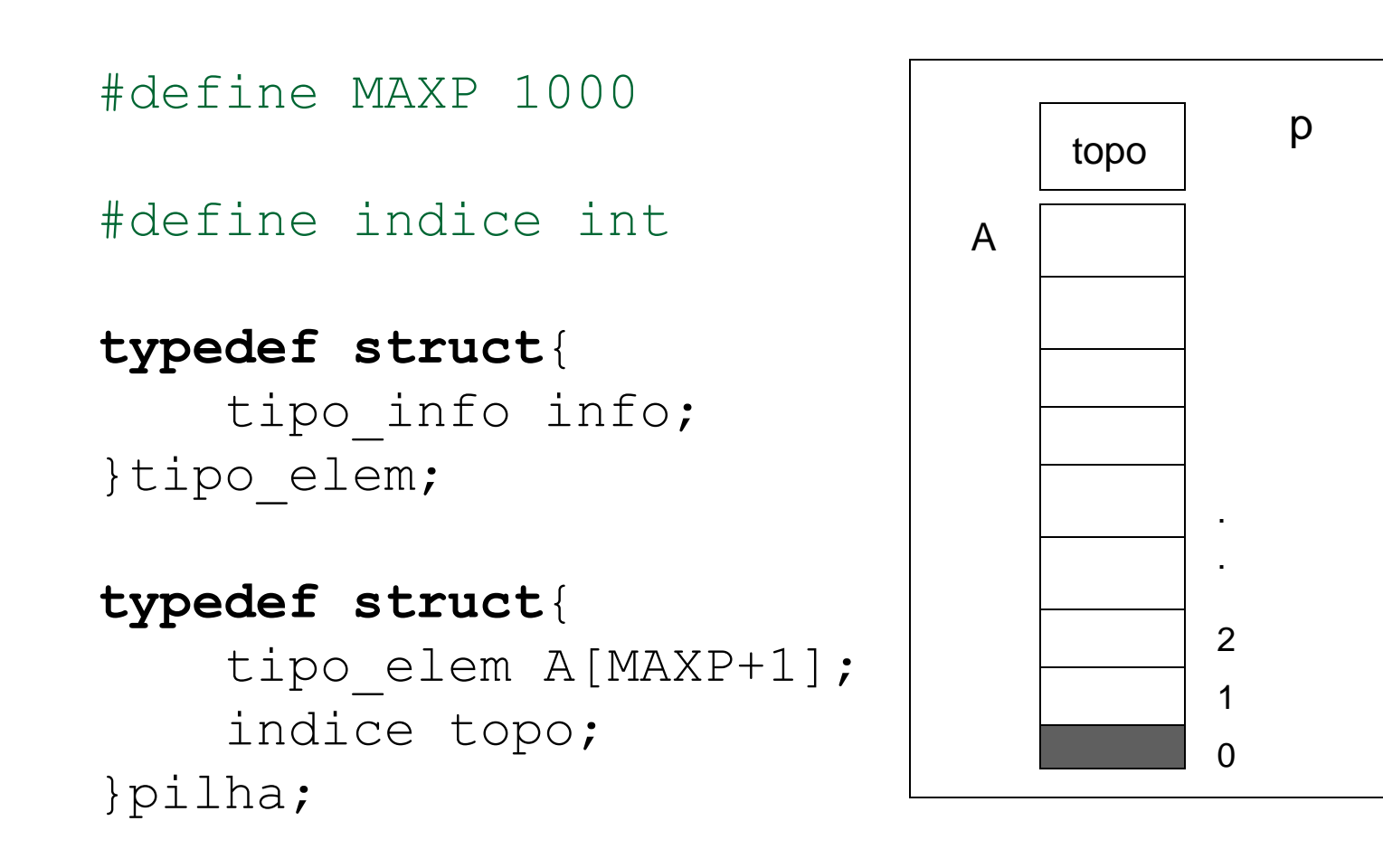

pilha p; /\*exemplo de declaração\*/

```
1. define (P) - cria uma pilha P vazia
void define (pilha *p){
    p \rightarrow topo = 0;}
2. insere x no topo de P (empilha): push (x, P)
boolean push (tipo_info x, pilha *p){
      if (p->topo == MAXP)
            /* pilha cheia */
            return FALSE;
      p->topo ++;
      p->A[p->topo] .info = x;return TRUE;
}
```
#### 3. testa se P está vazia

```
boolean vazia (pilha *p){
    return (p->topo == 0);}
```
4. acessa o elemento do topo da pilha (sem remover) testar antes se a pilha não está vazia!!!

```
tipo elem top (pilha *p){
    return p->A[p->topo];
}
```
5. remove o elemento no topo de P sem retornar valor (desempilha, v. 1) – testar antes se pilha não está vazia!!!

```
void pop_up (pilha *p){
    p->topo --;
}
```
6. Remove e retorna o elemento (todo o registro) eliminado (desempilha, v. 2) – testar antes se pilha não está vazia!!!

```
tipo_elem pop (pilha *p){
    tipo elem x = p->A[p->topo];p->topo --;
    return x;
}
```
## Problemas da implementação sequencial

- Nas listas gerais: Necessidade de movimentar itens em inserções e remoções
- **No caso das pilhas**, tais movimentações não ocorrem!
- Alocação sequencial vantajosa a menos de quando não sabemos prever o tamanho máximo da pilha.

## Alocação Múltipla de Pilhas

2 pilhas com elementos do mesmo tipo P1[1..m1] P2[1..m2] 1 único *array*: a[1..M]; M > m1+m2

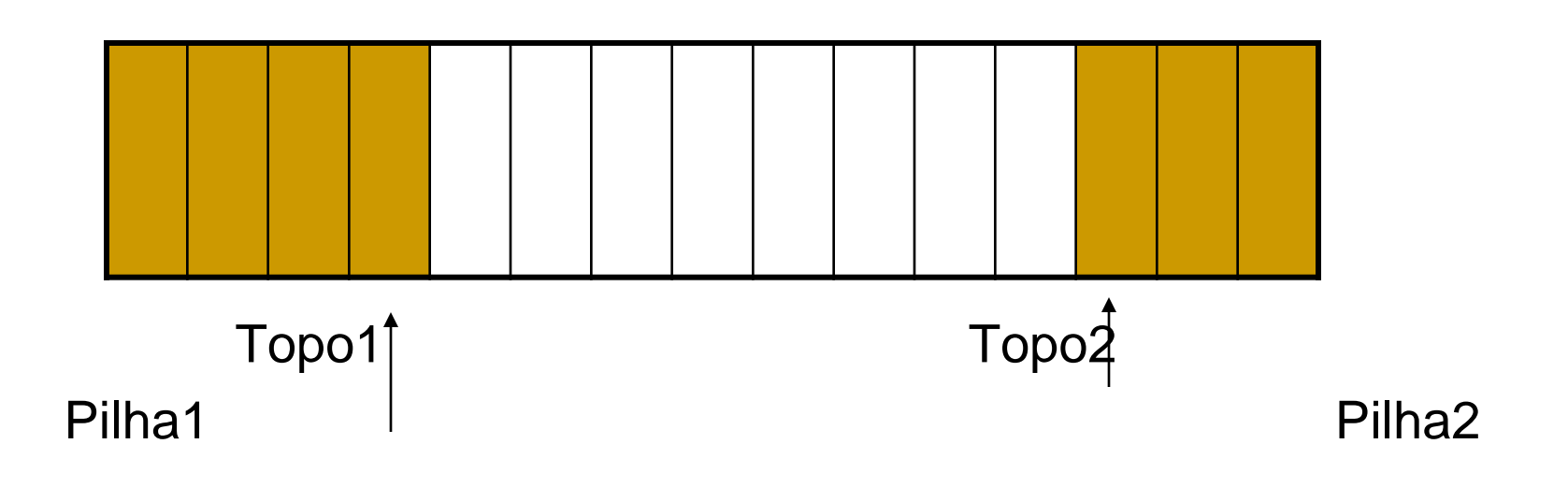

## Conseqüências

 *Overflow* só ocorre se o no. total de elementos de ambas exceder M ■ Bases fixas

> início: P.Topo1 = 0 cresce à direita  $P.Topo2 = M+1$  cresce à esq.

### Inserção na Pilha 1

```
if P. topo1 \lt P. topo2 – 1 then
  begin
      P.topo1 := P.topo1 + 1;P.A[topo1]=xend
else
  "overflow"
```
### Inserção na Pilha 2

```
if P.topo2 > P.topo1 + 1 faça
  begin
      P.topo2:= P.topo2-1;
      P.A[topo2] := xend
else
  "overflow"
```
### N Pilhas

**Bases não podem ser fixas para garantir o melhor** aproveitamento do espaço

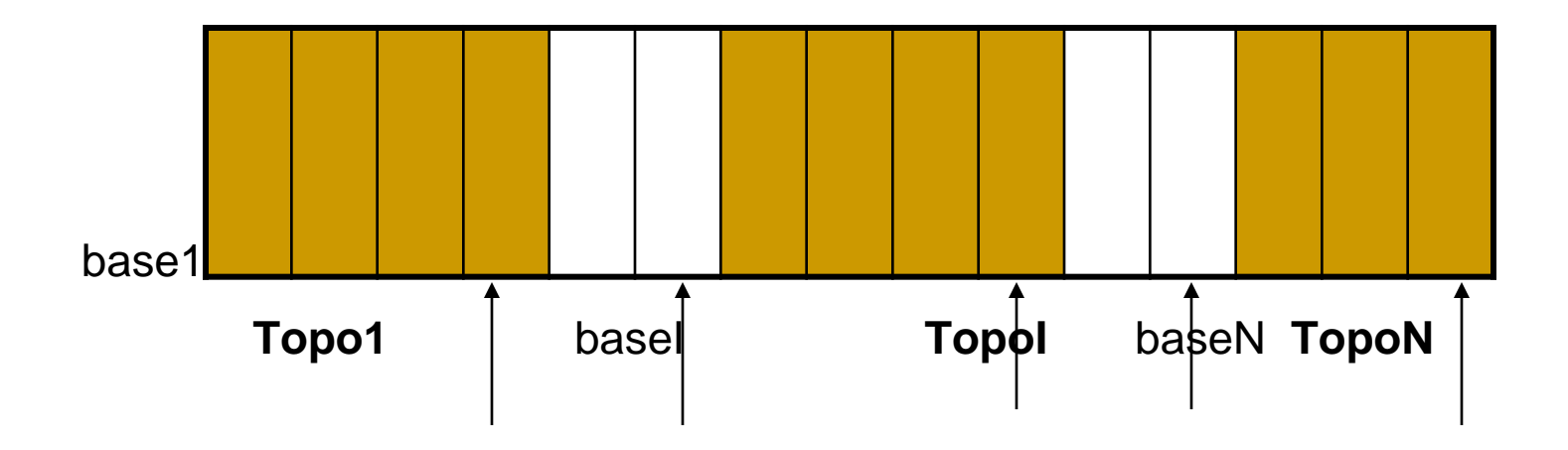